### Chapter 6

#### Event Control Blocks

### Speaker : Shing-Guo Chang

## Outline

- $\Box$  Introduction
- **□ Related Work**
- **□** Conclusion

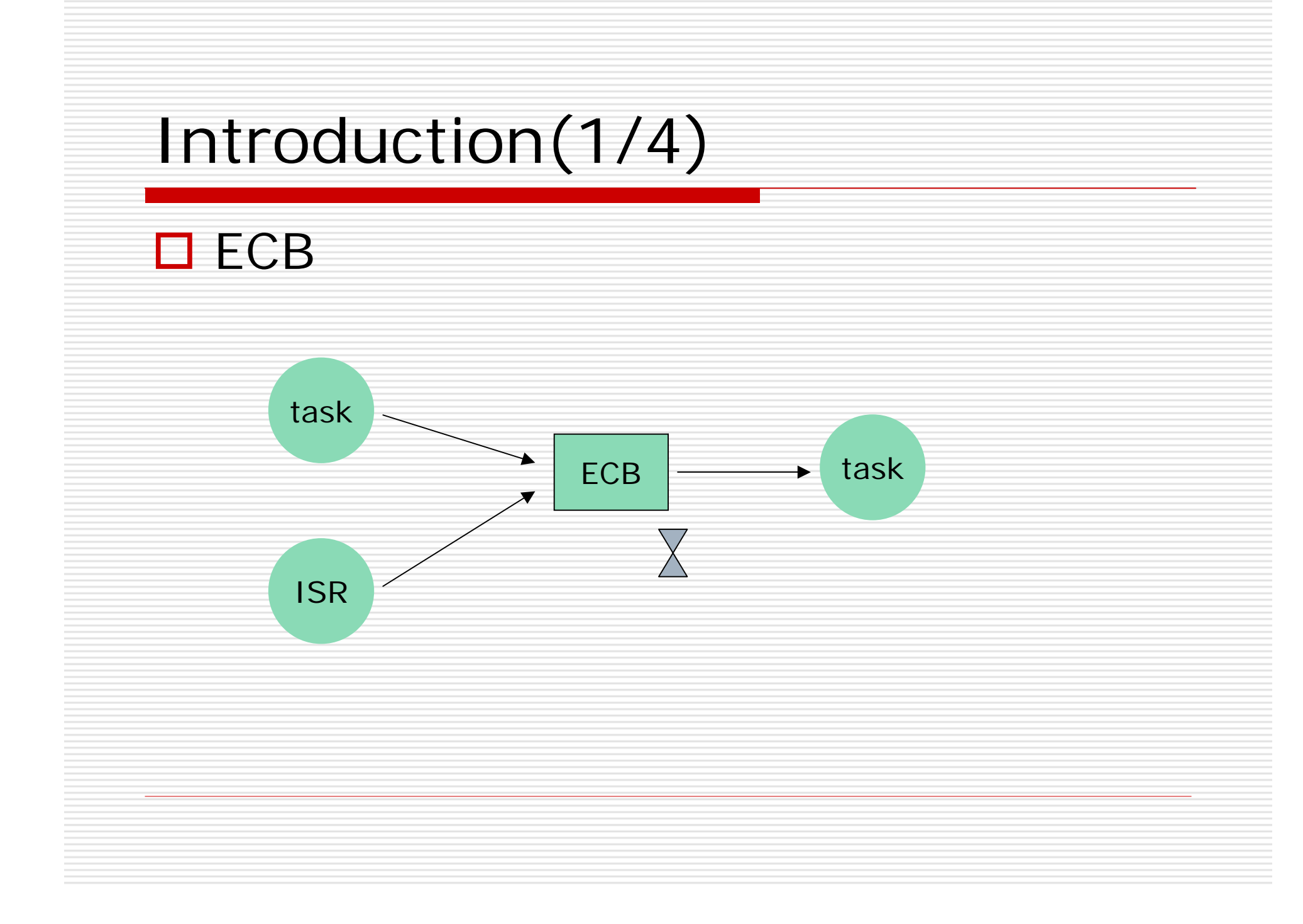

### ECB(cont.)

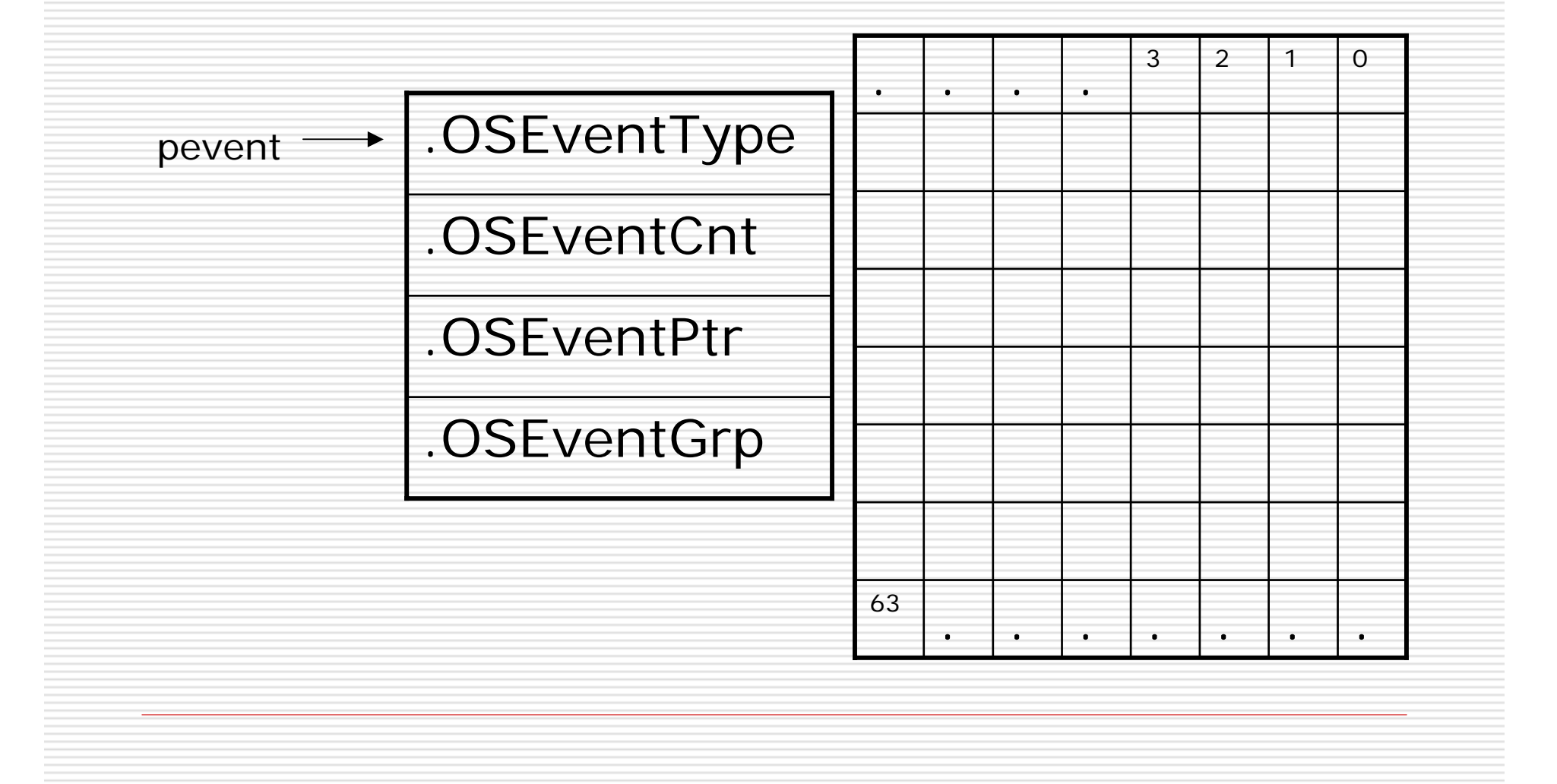

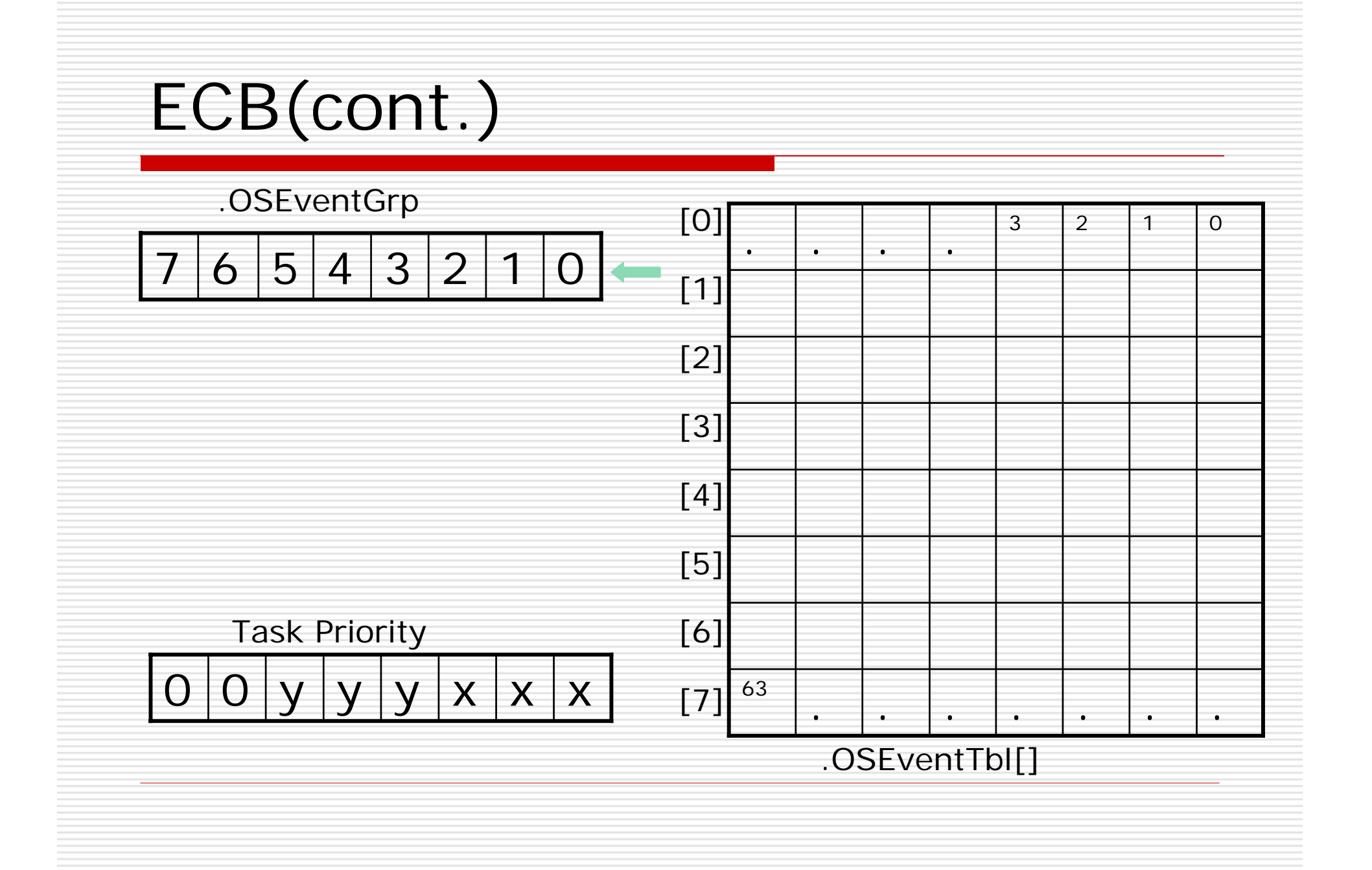

### Introduction(2/4)

#### $\square$  Placing a task in the wait list

Pevent -> OSEventGrp |= OSMapTbl[prio>>3]; Pevent -> OSEventTbl[prio>>3] |= OSMapTbl[prio & 0x07];

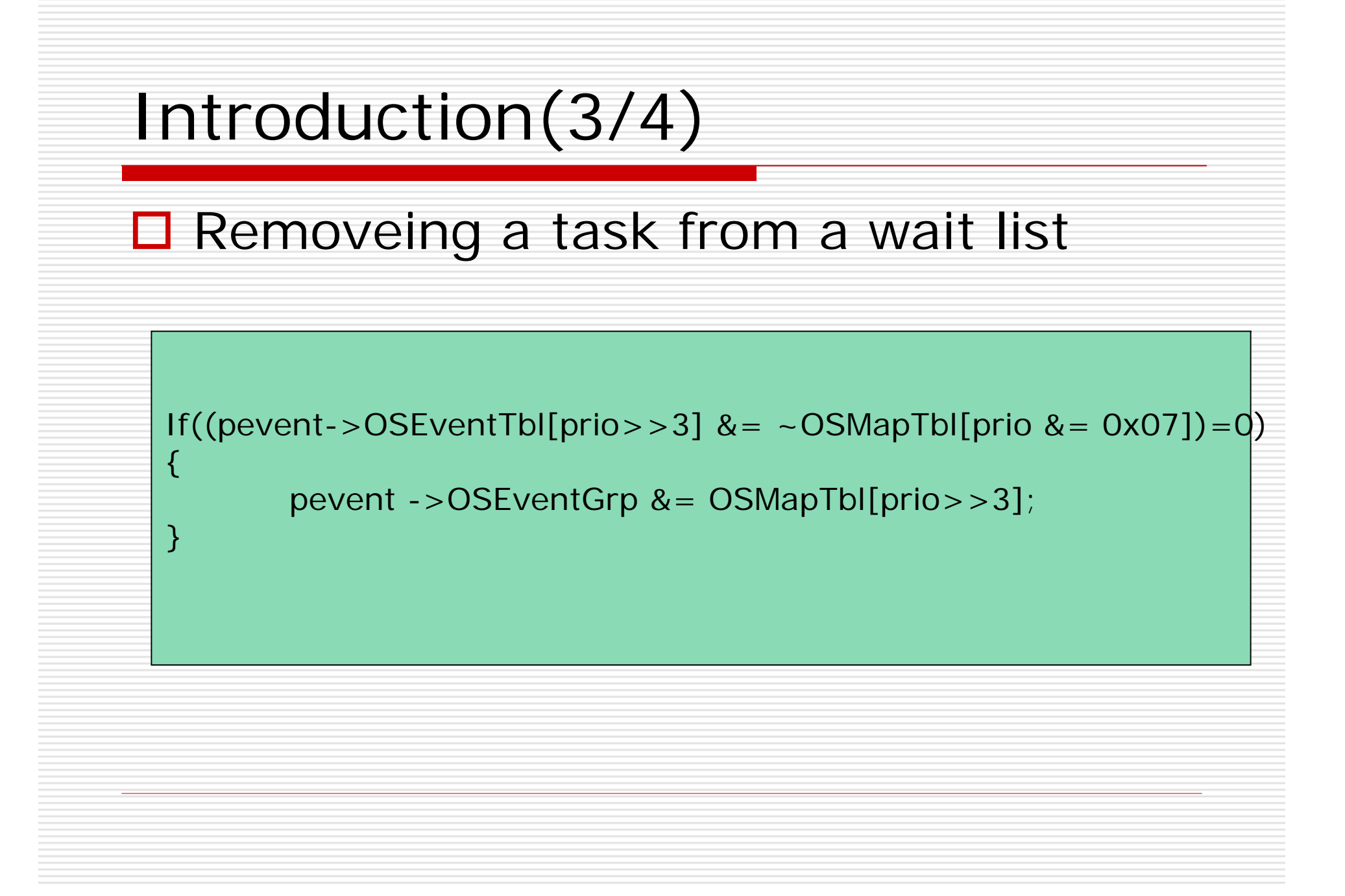

### Introduction(4/4)

#### $\square$  Find the highest priority task

Y=OSUnMapTbl[pevent ->OSEventGrp]; X=OSUnMapTbl[pevent ->OSEventTbl[y]]; Prio =  $(y < 3) + x$ ;

### Example

Е

 .OSEventGrp contains 11001000(binary) and .OSEventTbl[3] contains 00010000(binary) , what is the waiting task priority ?

Some OSUnMapTb[]

#### 4, 0, 1, 0, 2, 0, 1, 0, 3, 0, 1, 0, 2, 0, 1, 0 /\* 0x10 to 0x1F \*/ 6, 0, 1, 0, 2, 0, 1, 0, 3, 0, 1, 0, 2, 0, 1, 0 /\* 0xC0 to 0xCF \*/

Answer : prio=28

### Related Work(1/4)

#### □ Initializing an ECB

```
void OS_EventWaitListInit(OS_Event *pevent){
      INT8U *ptbl;
      pevent->OSEventGrp =0x00;
      ptbl = &pevent-> OSEventTbl[0];
#if OS_EVENT_TBL_SIZE >0
      *ptbl++ =0x00;
#if OS_EVENT_TBL_SIZE >1
      *ptbl++ =0x00;
#if OS_EVENT_TBL_SIZE >2
      *ptbl++ =0x00;
#if OS_EVENT_TBL_SIZE >3
      *ptbl++ =0x00;
```
### Initializing an ECB(cont.)

```
#if OS_EVENT_TBL_SIZE >4
      *ptbl++ =0x00;
#if OS_EVENT_TBL_SIZE >5
      *ptbl++ =0x00;
#if OS_EVENT_TBL_SIZE >6
      *ptbl++ =0x00;
#if OS_EVENT_TBL_SIZE >7
      *ptbl =0x00;
#endif
```
}

### Related Work(2/4)

#### ■ Making a task ready

INT8U OS\_EventTaskRdy(OS\_EVENT \*pevent, void \*msg, INT8U msk)

> OS\_TCB \*ptcb; INT8U x; INT8U y; INT8U bitx; INT8U bity; INT8U prio;

{

y=OSUnMapTbl[pevent->OSEventGrp]; bity=OSMaptbl[y]; x=OSUnMapTbl[pevent->OSEventTbl[y]]; bitx=OSMapTbl[x];

### Making a task ready(cont.)

```
prio = (INT8U)(y << 3) + x);if((pevent->OSEventTbl[y] & = -bitx) = 0x00)pevent->OSEventGrp &= ~bity;
```
}

```
}
Ptcb =OSTCBPrioTbl[prio];
Ptcb->OSTCBEventPtr = (OS_EVENT *)0;
#if ((OS_Q_EN>0)&&(OS_MAX_OS>0)) || (OS_MBOX_EN >0)
       ptcb->OSTCBMsg = msg;
#elsemsq = msq;
#endifptcb->OSTCBStat &= \simmsk;
       if(ptcb->OSTCBStat = OS_STAT_RDY){
              OSRdyGrp | = bity;
              OSRdyTbl[y] |=bitx;
       }
       return(prio);
```
### Related Work(3/4)

#### **□** Making a waiting task

}

```
void OS_EventTaskWait(OS_EVENT *pevent){
       OSTCBCur->OSTCBEventPtr = pevent ;
       if((OSRdyTbl[OSTCBCur->OSTCBY] &= ~OSTCBCur->
OSTCBBitx) = 0x00 ) {
              OSRdyGrp 8 = -OSTCBBity;}
```

```
pevent->OSEventTbl[OSTCBY] |= OSTCBCur->OSTCBBitX;
pevent->OSEventGrp |=OSTCBCur->OSTCBBitY;
```
### Related Work(4/4)

■ Making a task ready because of time out

```
void OS_EventTO(OS_EVENT *pevent){
      if((pevent->OSEventTbl[OSTCBCur->OSTCBY] &= 
~\sim OSTCBCur->OSTCBBitx) = 0x00 ){
              pevent->OSEventGrp &= ~OSTCBCur->OSTCBBity;
       }
      OSTCBCur->OSTCBStat = OS_STAT_RDY;
      OSTCBCur->OSTCBEventPtr = (OS_EVENT *)0;
}
```
### Conclusion

# Thank you